#### Chapitre 3 Assembleur C6678

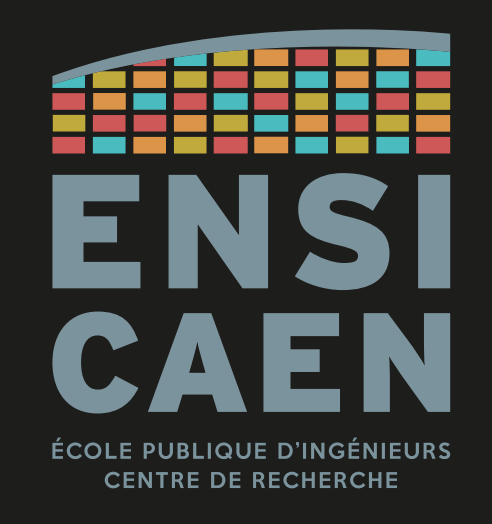

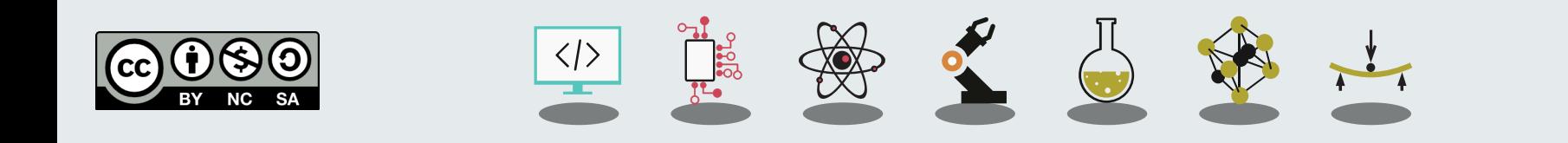

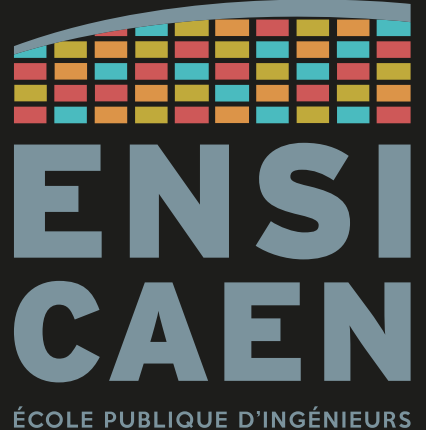

**CENTRE DE RECHERCHE** 

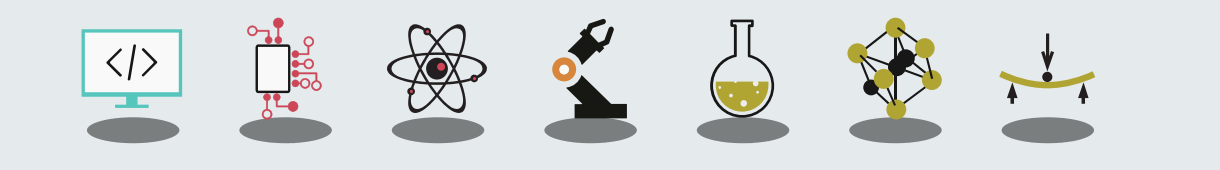

Convolution discrète

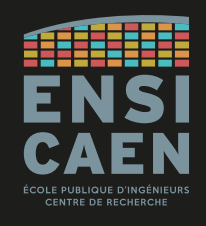

Les TP se feront autour d'un algorithme bien connu : la **convolution discrète**.

Cet algorithme a une structure très simple, mais est très difficile a accélérer sans *refactoring* mathématique.

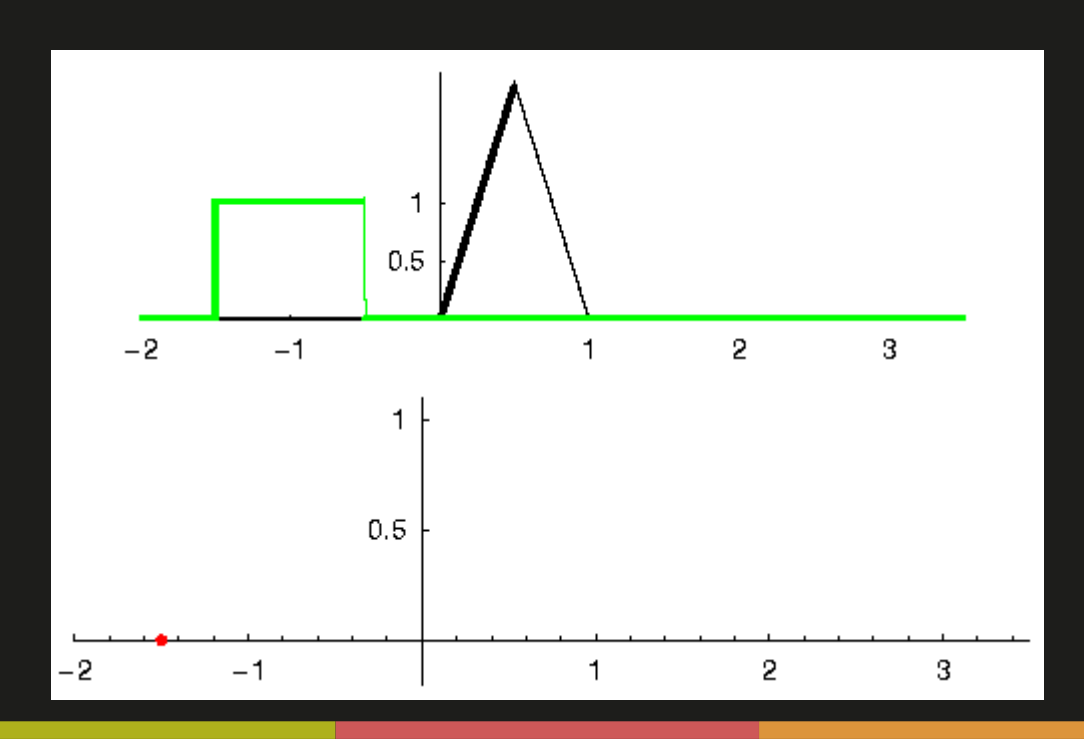

Convolution discrète

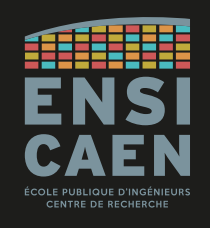

Voici la définition mathématique de la convolution discrète :

$$
y(k) = \sum_{k=0}^{Y} \sum_{j=0}^{N} a(j) \cdot x(k-j)
$$

Avec :

- x() le vecteur d'échantillons en entrée
- y() le vecteur d'échantillons en sortie
- a() le vecteur des coefficients
- Y la taille du vecteur de sortie
- N le nombre de coefficients a
- k l'indice de l'échantillon en cours de traitement

Valider l'implémentation de l'algorithme

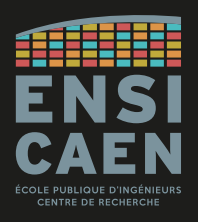

Avant de programmer en C le processeur cible, l'algorithme est généralement validé par prototypage et simulation, avec des outils tels que Matlab/Simulink.

Validé l'algorithme consiste à coder son implémentation canonique et vérifier les valeurs des vecteurs d'entrée et de sortie.

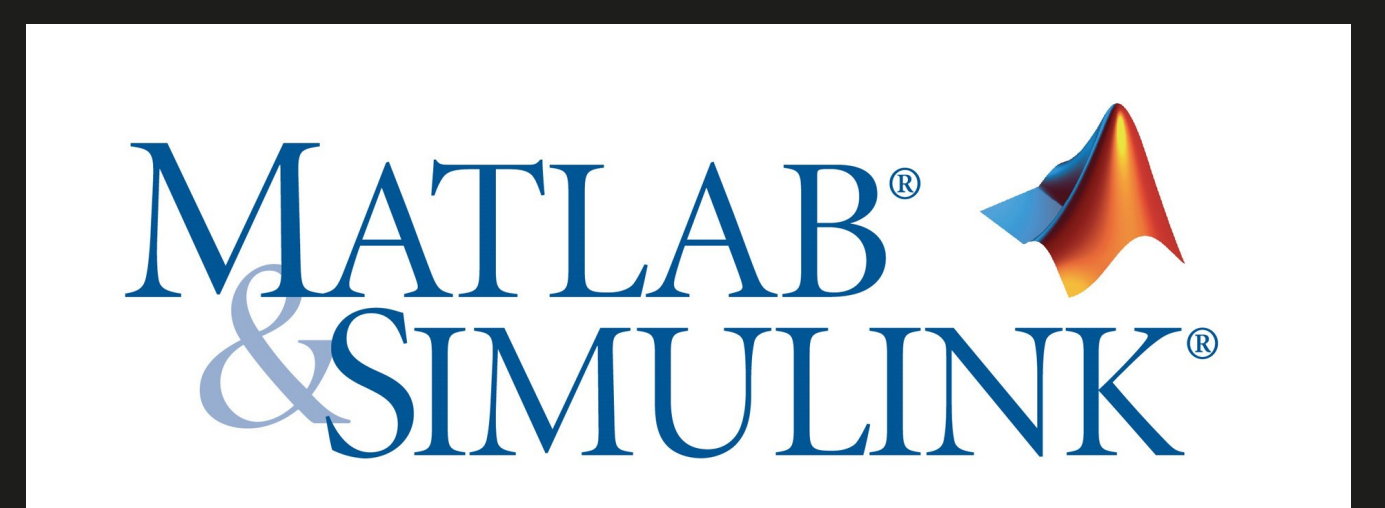

Valider l'implémentation de l'algorithme

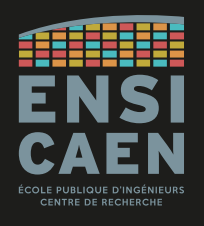

Voici donc l'implémentation Matlab de l'algorithme de convolution discrète.

```
function yk = fir sp(xk, coeff, coeffLength, ykLength)
    yk = single (zeros(1, ykLength)); % s = single (zeros(1, ykLength))% output array loop
    for i=2:ykLength
        \forall k(i) = \text{single}(0);
        % FIR filter algorithm - dot product
        for j=1:coeffLength
            yk(i) = single(yk(i)) + single(coeff(j)) * single(kk(i+j-1));end
    end
end
```
Valider l'implémentation de l'algorithme

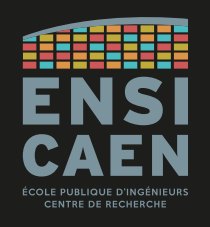

#### … et les valeurs obtenues par simulation, pour un filtre FIR d'ordre 64.

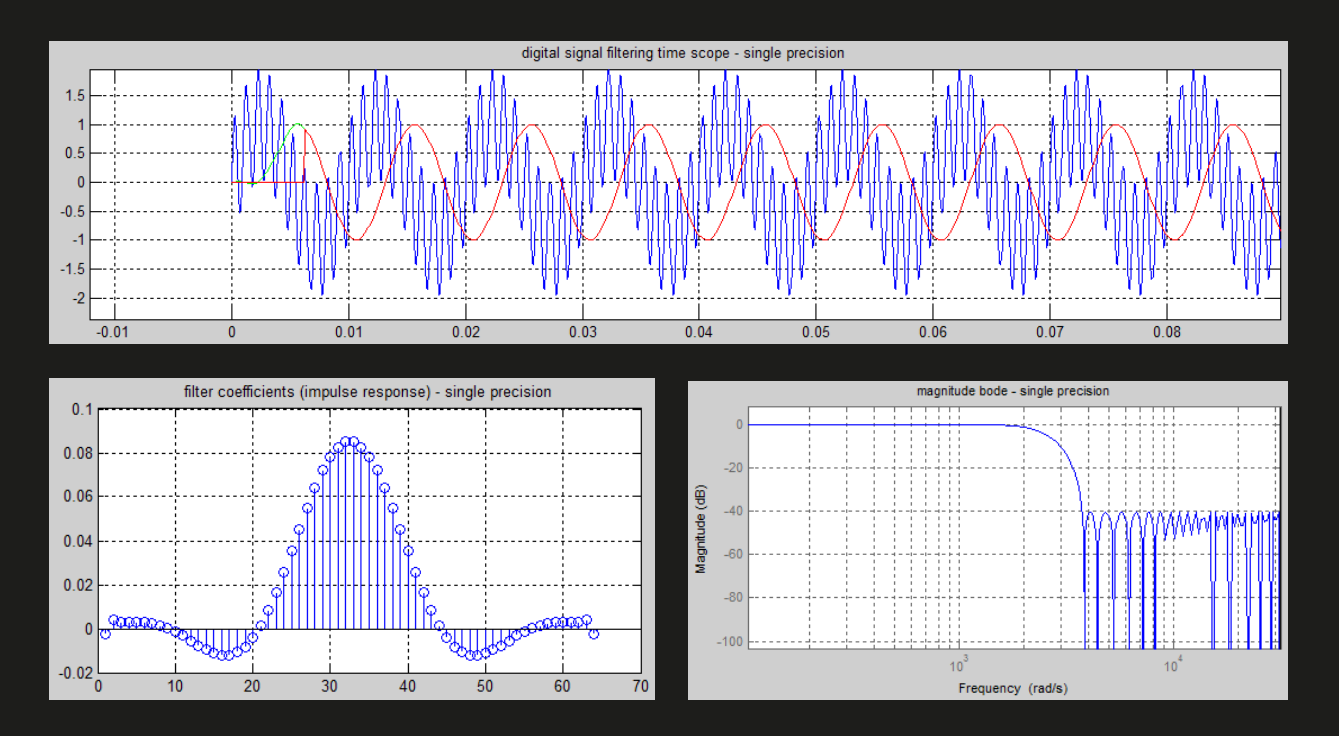

*Ce code est fourni avec les ressources du TP.*

Implémentation en C canonique

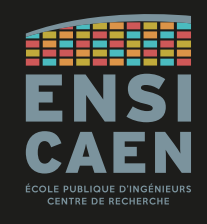

Une fois l'algorithme validé, il est implémenté sur le processeur cible.

D'abord, implémentation en C canonique utilisant des **float simple-précision IEEE-754**.

```
void fir sp ( const float * restrict xk,
                const float * restrict a,
                float * restrict yk,
                int na,
                int nyk {
    int i, \mathbf{i};
    for (i=0; i<nyk; i++) {
        yk[i] = 0;/* FIR filter algorithm - dot product */
        for (i=0; i<sub>max</sub>; i++)yk[i] += a[i]*xk[i+j];
```
Implémentation en C canonique

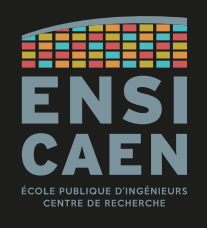

Une autre version de l'algorithme en C canonique. Celle-ci est fournie par Texas Instruments via sa librairie **dsplib**.

```
#pragma CODE SECTION (DSPF sp fir gen cn, ".text:ansi");
#include "DSPF sp fir gen cn.h"
void DSPF sp fir gen cn(const float *x,
   const float *h.
   float *v.
   int nh,
    int ny)
   int i, j;float sum;
   for (i = 0; j < ny; j++)sum = 0:
       // note: h coeffs given in reverse order: { h[nh-1], h[nh-2], ..., h[0]
       for (i = 0; i < nh; i++)sum += x[i + j] * h[i];v[i] = sum;
```
Implémentation en C canonique

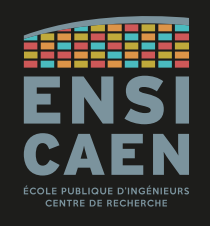

Encore du C canonique issu de la librairie dsplib de Texas Instruments. Mais cette fois avec utilisation d'**entiers signés 16-bit** en format **Q1.15**.

```
#pragma CODE SECTION(DSP fir gen cn, ".text:ansi");
#include "DSP fir gen cn.h"
void DSP fir gen cn (
    const short *restrict x.
                                /* Input array [nr+nh-1 elements]
                                                                    \starconst short *restrict h,
                                /* Coeff array [nh elements]
                                                                    \star/short
                *restrict r,
                                 /* Output array [nr elements]
                                                                    \star//* Number of coefficients
                                                                    \star/int nh,
    int nr
                                 /* Number of output samples
                                                                    \star/int i, j, sum;
    for (j = 0; j < nr; j++) {
        sum = 0:
        for (i = 0; i < nh; i++)sum += x[i + j] * h[i];r[i] = sum >> 15;
```
Objectif du TP

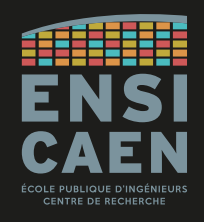

L'objectif principal du TP sera de présenter une **méthodologie d'optimisation des algorithmes pour une architecture spécifique**.

Dans notre cas, nous chercherons à optimiser un **algorithme de convolution discrète** pour un **DSP C6678 de Texas Instruments**.

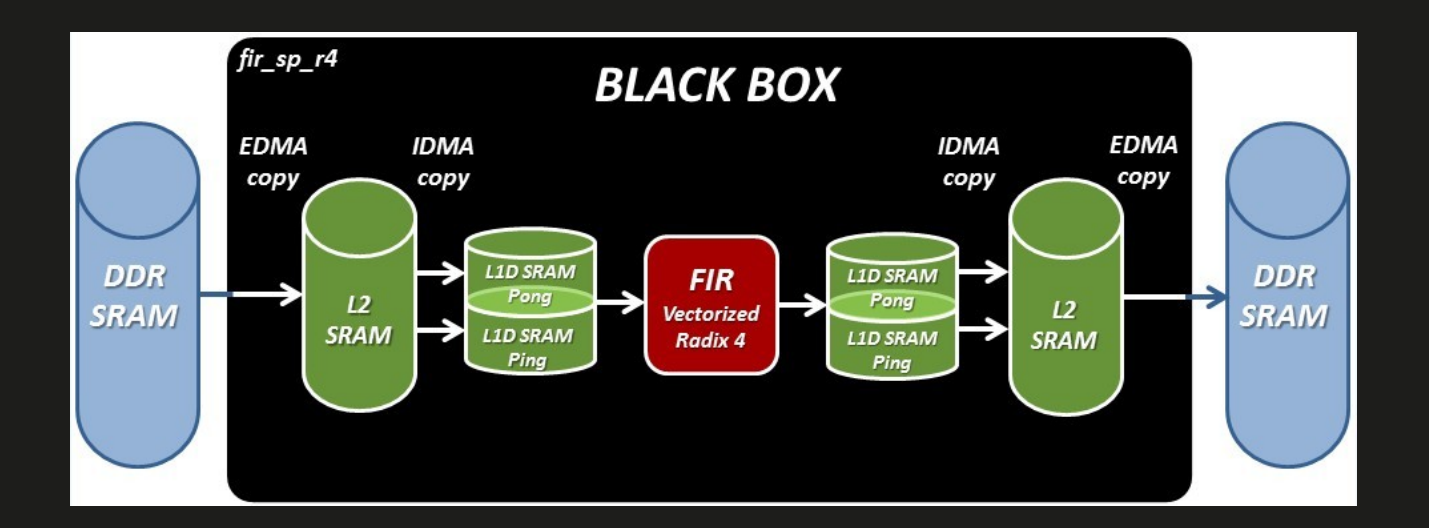

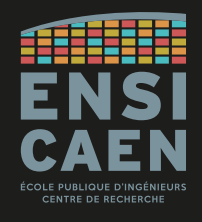

ISA – Instruction Set Architecture

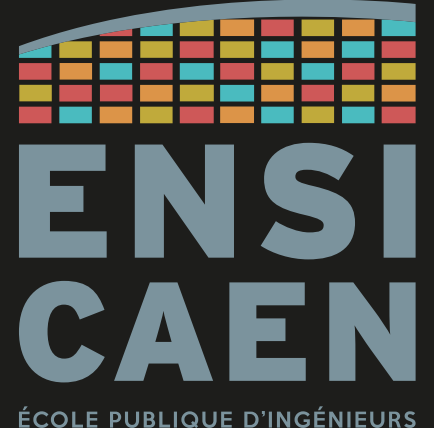

**CENTRE DE RECHERCHE** 

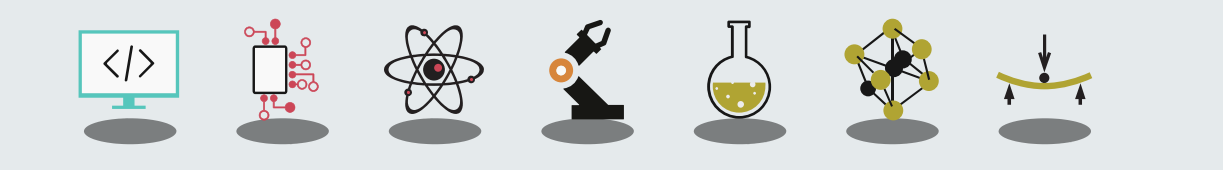

Champs d'une instruction

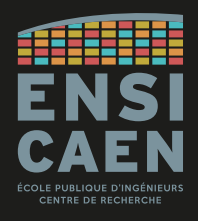

Observons les différentes champs qui constituent une instruction en assembleur pour les architectures Texas Instruments C6600.

Notez que certains champs sont spécifiques aux architectures VLIW.

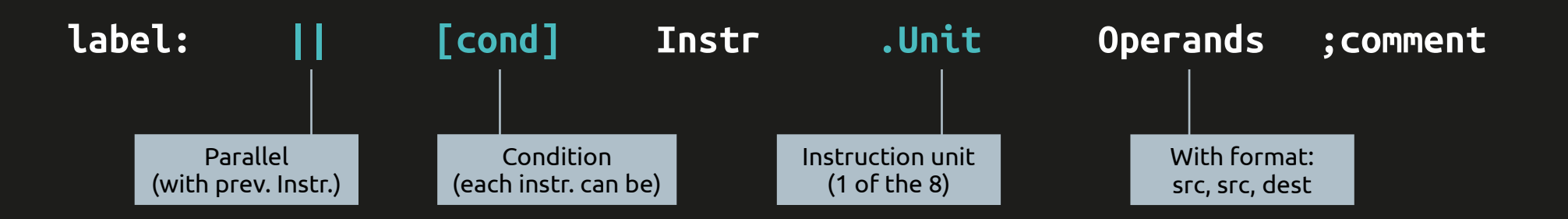

Code binaire opératoire

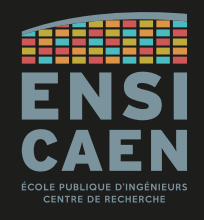

0-15

Pour rappel, à chaque champ de l'instruction assembleur correspondent un ou plusieurs bits dans le code binaire opératoire de l'instruction (sauf pour label et commentaire). Voici par exemple l'instruction MPYSP.

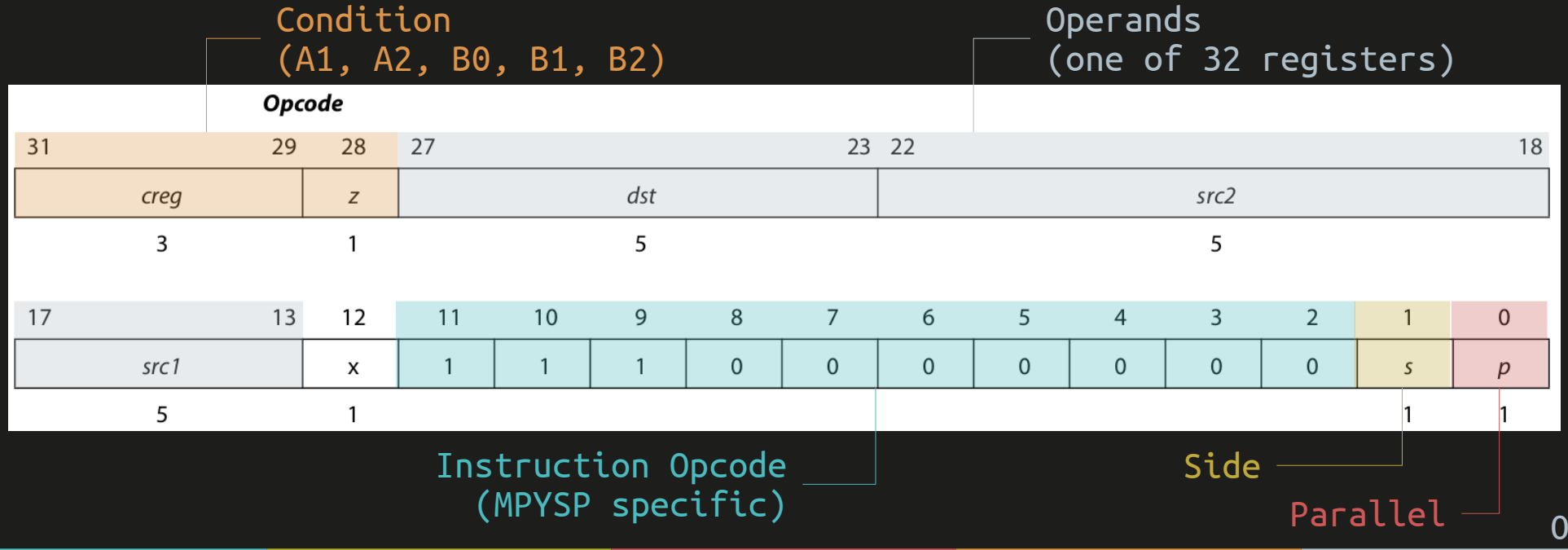

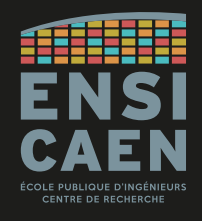

Étage d'exécution

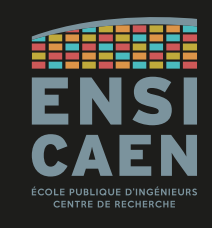

0-17

Afin de faciliter la compréhension du jeu d'instructions C6600 (ou **ISA** pour **Instruction Set Architecture**), nous ne regarderons que l'étage d'exécution du pipeline matériel.

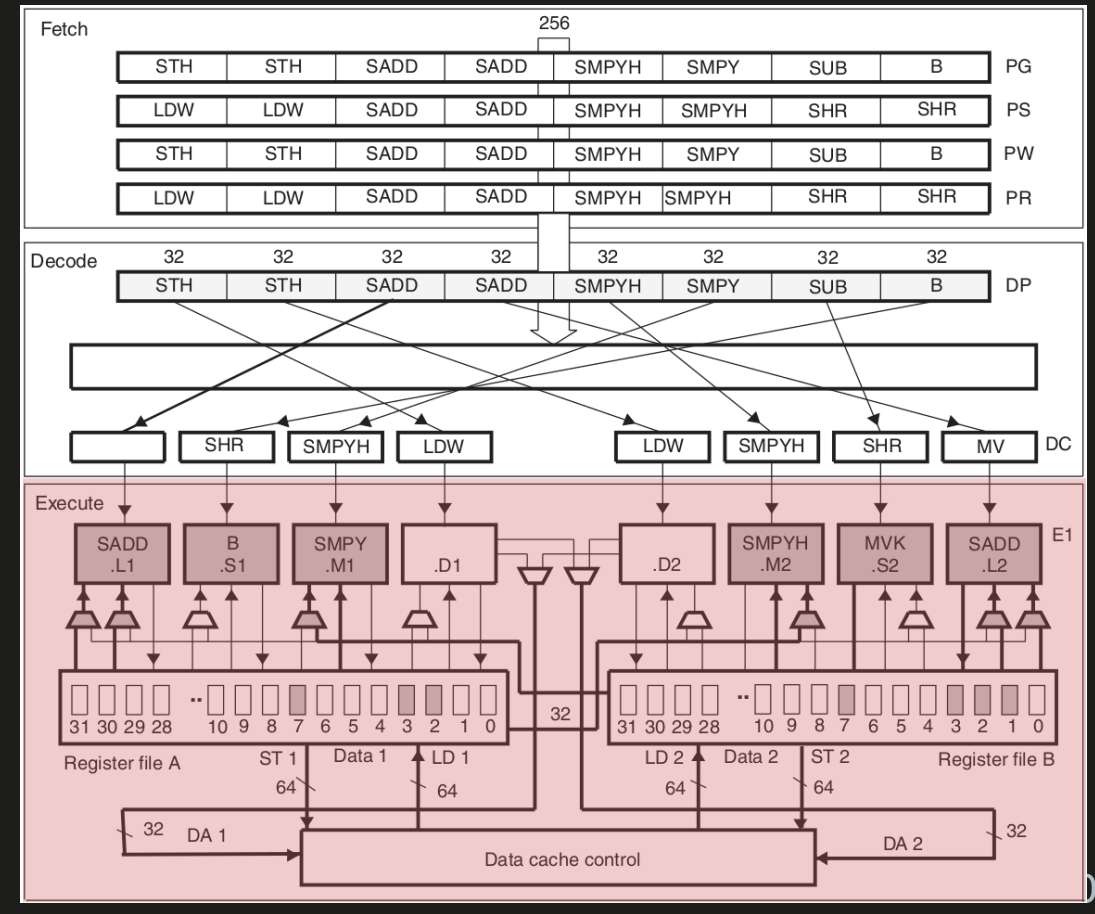

Unité d'exécution – *Execution Unit (EU)*

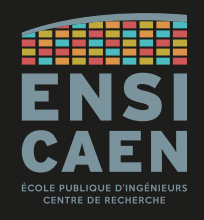

#### Le CPU C6600 possède une **architecture Load-Store**.

Cela signifie que deux unités d'exécution (.D1 et .D2) sont dédiées aux accès mémoire, ayant toutes les deux un accès direct vers la mémoire cache L1 (bus 64-bit).

Les autres EU sont utilisées pour le contrôle et le traitement des données.

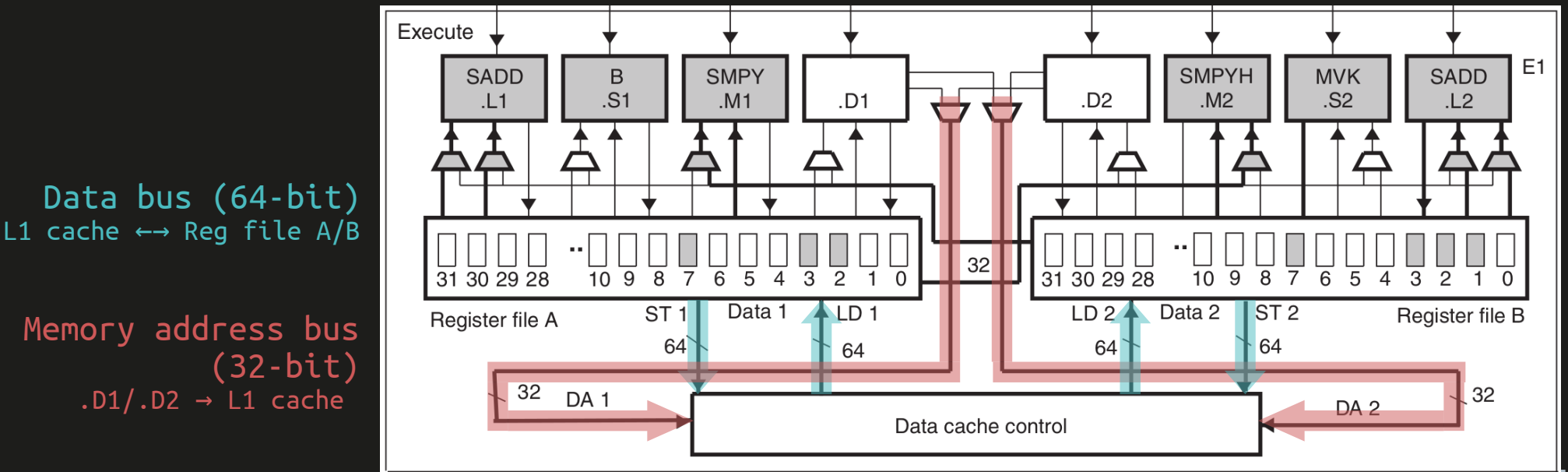

Modes d'adressage

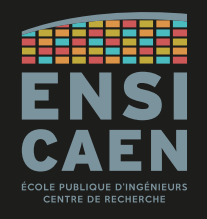

Seuls **3 modes d'adressage** sont supportés par l'ISA C6000.

Pour rappel, un mode d'adressage correspond à un mécanisme de manipulation des données par les instructions.

En tant que processeur orienté calcul, le CPU C6000 utilise massivement le mode d'adressage registre.

- **Register addressing**
	- 324 instructions (full ISA)
- **Indirect addressing** 
	- 18 instructions (load/store instructions)
- **Immediate addressing**

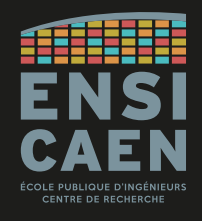

#### CONVOLUTION DISCRÈTE EN ASSEMBLEUR CANONIQUE C6678

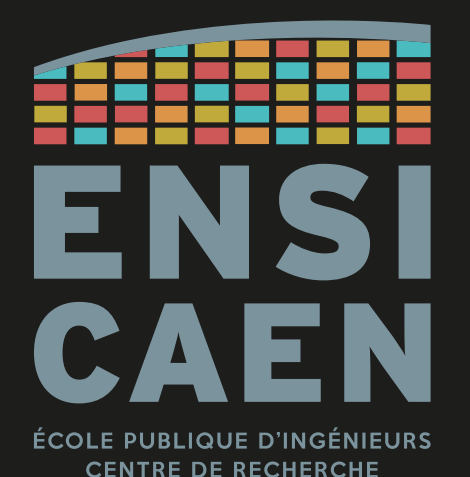

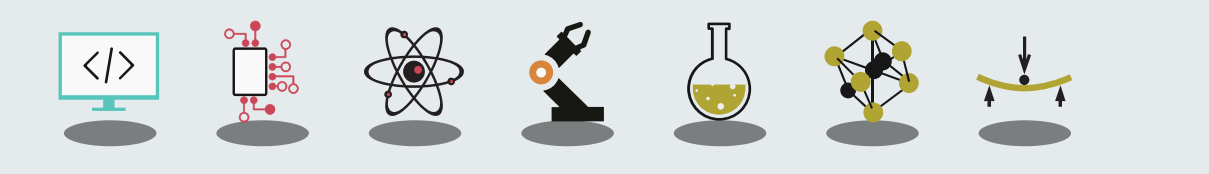

CONVOLUTION DISCRÈTE EN ASSEMBLEUR C6678 Hypothèses de départ

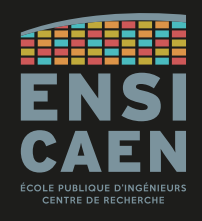

Nous allons maintenant traduire l'implémentation de l'algorithme de convolution discrète, passant du langage C au langage d'assemblage C6678.

La version C canonique est sur la diapo suivante.

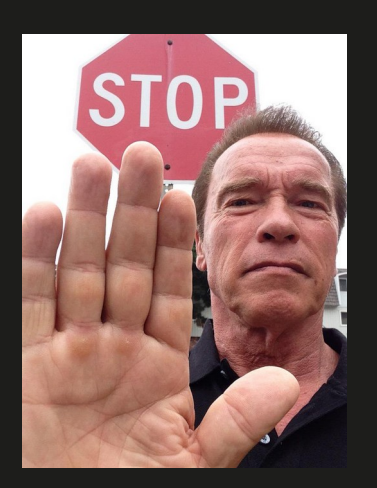

Pour des besoins de clarté, nous décidons d'ignorer les *delay slots* associés aux instructions (temps d'exécution).

**En TP, ne pas oublier d'ajouter les instructions NOP pour assurer les** *delay slots* **en accord avec la datasheet du DSP.**

CONVOLUTION DISCRÈTE EN ASSEMBLEUR C6678 Hypothèses de départ

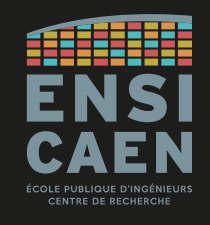

Voici l'algorithme de référence utilisé pendant les TP.

Il s'agit d'une implémentation en C canonique, avec *float* simple-précision IEEE-754.

```
void fir sp ( const float * restrict xk,
                const float * restrict a,
                float * restrict yk,
                int na,
                int nyk) {
    int i, i;
    for (i=0; i<nyk; i++) {
        yk[i] = 0;/* FIR filter algorithm - dot product */
        for (j=0; j<sub>max</sub>; j++)yk[i] += a[j]*xk[i+j];
```
#### CONVOLUTION DISCRÈTE EN ASSEMBLEUR C6678 Hypothèses de départ

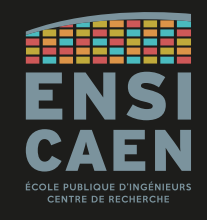

#### Regardons comment les registres utilisés pour passer les arguments à une fonction :

*"TMS320C6000 Optimizing Compiler V7.6" User's guide, Chapter "7.3 Register conventions"*

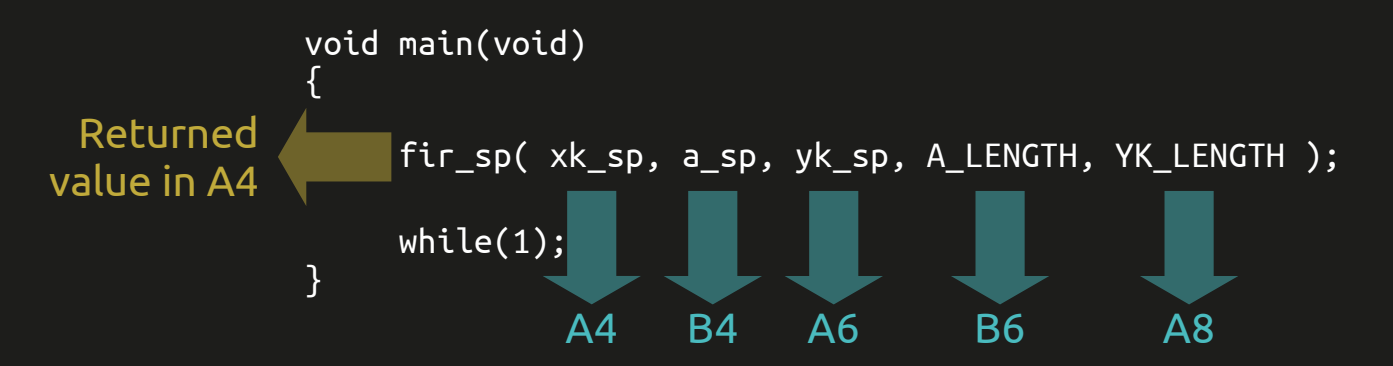

B3 register used to save return address

En plus, nous décidons d'imposer ces registres pour les variables locales :

- $i = BO$ •  $j = A1$ • xk  $sp = A19$ • a  $sp = B19$ •  $xk[i+j] = A9$ •  $a[i] = B9$
- $yk[i] = A5$

Multiplication-Accumulation

La stratégie la plus simple pour traduire du C vers l'assembleur est de commencer par le traitement principal, dans la boucle interne.

Comme de nombreux algorithmes de traitement du signal, la convolution discrète utilise des instructions **MAC (Multiply-Accumulate)** ou **SOP (Sum Of Products)**.

Regardons d'abord l'instruction **MPYSP** :

#### **4.212 MPYSP**

Multiply Two Single-Precision Floating-Point Values

**Syntax** 

**MPYSP** (.unit) src1, src2, dst

unit =  $.M1$  or  $.M2$ 

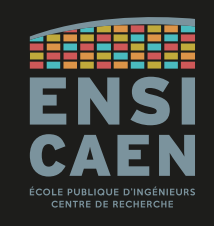

# **fir\_sp\_asm: MPYSP .M1 A9, B9, A17**

Multiplication-Accumulation

L'exemple ci-contre présente un *cross-path*, c-à-d que les données proviennent de deux files de registres différentes : A9, A17 vs B9.

Cela apporte quelques limitations :

- Le **registre de destination (A17) et l'unité d'exécution (.M1)** doivent être du même côté
- **Seule une des deux sources** (A9, B9) peut être issue de l'autre côté (ici, B9)
- Il faut ajouter le suffixe '**x**' (*cross-path*) l'unité d'exécution indiquée (ici .M1x)

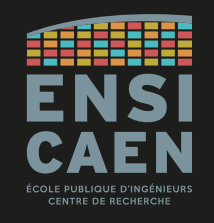

## MPYSP .M1**x** A9, B9, A17

fir\_sp\_asm:

Multiplication-Accumulation

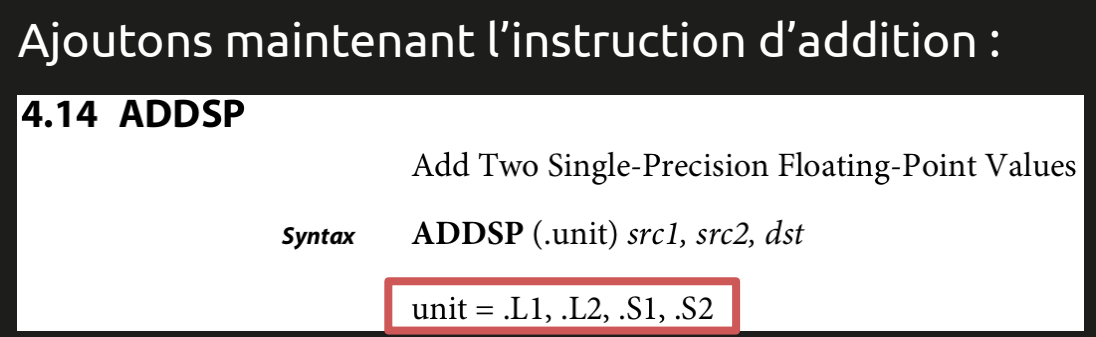

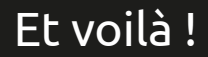

Vous venez d'implémenter une opération MAC !

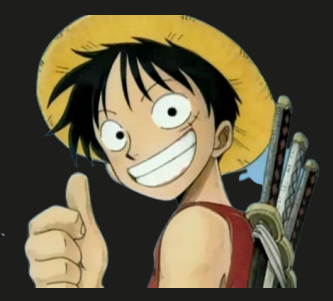

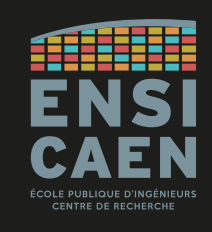

#### MPYSP .M1x A9, B9, A17 **ADDSP .L1 A17, A5, A5**

fir\_sp\_asm:

Multiplication-Accumulation

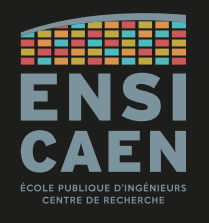

#### Récapitulatif des unités d'exécution :

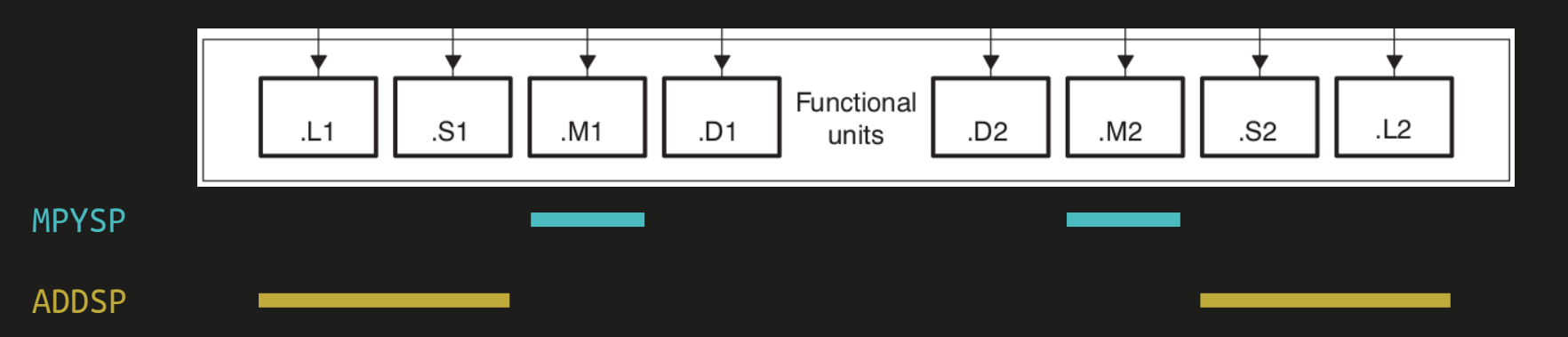

Manipulation des données

Pour déplacer les données d'un registre du CPU vers un autre :

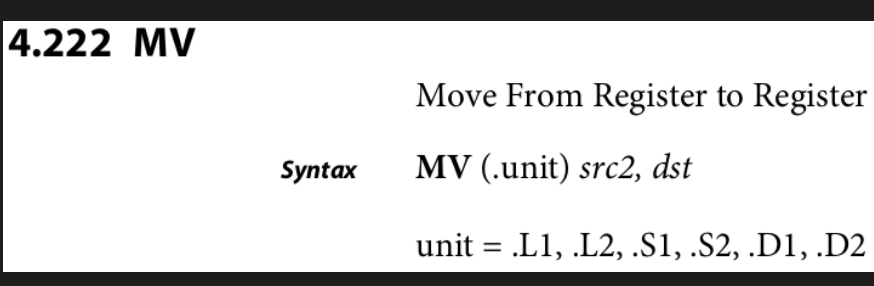

Rappel : l'instruction **MOV** fait généralement office d'opérateur d'affectation ('**=**' en C)

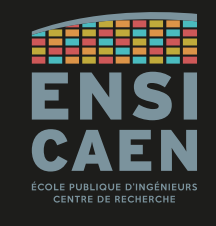

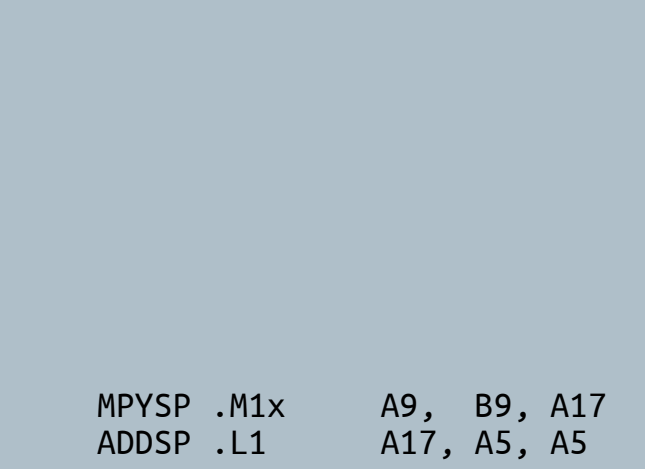

**MV .L2 A8, B0**

fir\_sp\_asm:

Manipulation des données

Avant d'exécuter l'opération MAC, les données du tableau doivent être chargées depuis la mémoire cache L1 vers les registres du CPU.

#### On utilise alors une des instructions **LD** (*load*) :

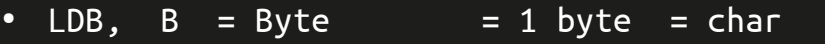

- LDH,  $H = Half-word = 2 bytes = short int$
- LDW,  $W = Word = 4 bytes = int, float$
- LDDW,  $DW = Double-Word = 8 bytes = long$ , double

Les instructions **ST** et **LD** utilisent uniquement les unités d'exécution **.D1** et **.D2** .

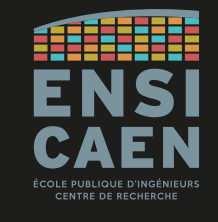

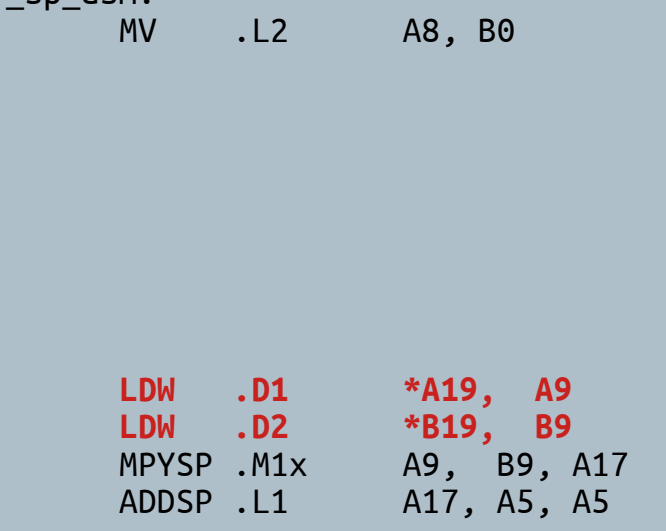

fir sn asm:

Manipulation des données

### CENTRE DE RECHERCH

#### Récapitulatif des unités d'exécution :

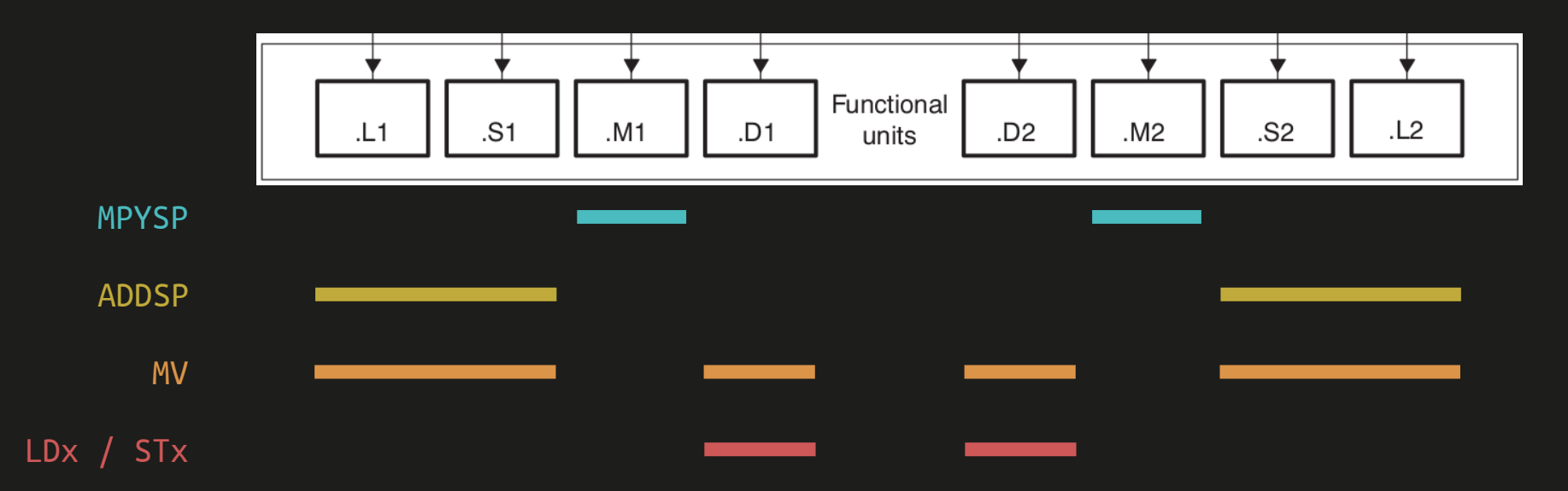

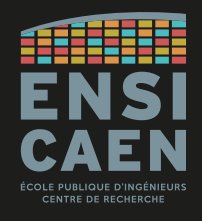

Manipulation des données

Notons qu'une notation style-pointeur ('\*') est utilisée.

Dans notre exemple, les registres **A19** et **B19** contiennent chacun une adresse.

Le caractère '\*' placé devant le nom du registre indique l'utilisation du **mode d'adressage indirect**.

C'est l'équivalent des pointeurs en C.

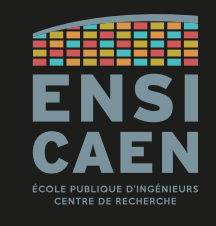

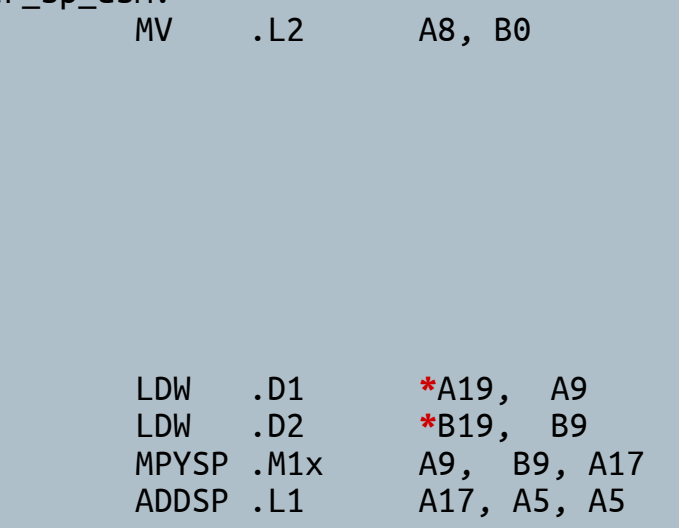

fir sn asm:

Manipulation des données

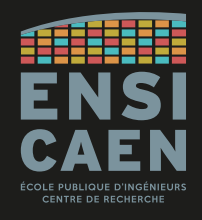

De manière analogue à l'utilisation de pointeurs en C, les registres utilisés en mode d'adressage indirect supportent la **pre- et post-incrémentations**.

De plus, avec les opérations *load*/*store*, les registres peuvent être **indexés avec la notation []**, comme les tableaux en C.

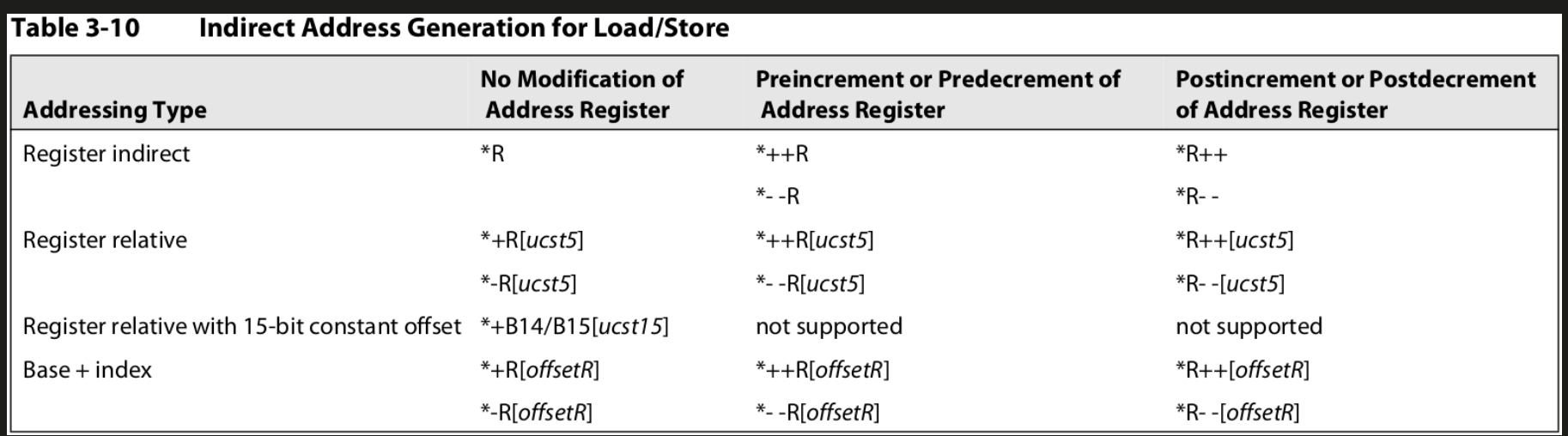

CONVOLUTION DISCRÈTE EN ASSEMBLEUR C6678 Manipulation des données

Pour résumer sur la manipulation de données :

Les registres **A19** et **B19** contiennent l'adresse de la cellule courante des tableaux **a[]** et **xk[]**.

Les deux instructions **LDW** chargent 4 octets de la mémoire cache L1 vers les registres **A9** et **B9**.

L'adresse contenue dans les registres **A19** et **B19** sont ensuite incrémentées, les faisant ainsi pointer vers la case suivante du tableau.

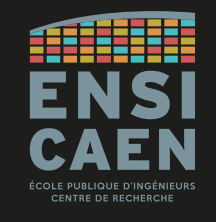

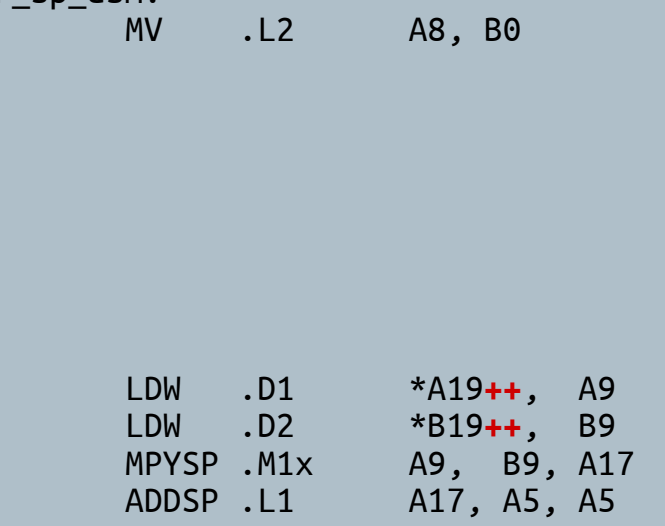

fir\_sp\_asm:

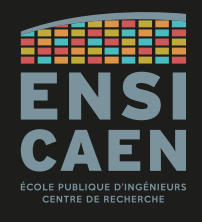

Instructions de contrôle et branchement

Historiquement, la famille C6000 ne supporte qu'une seule instruction de saut :

l'instruction **B (branch)**.

Elle permet de réaliser les opérations de contrôle élémentaires (if, for, while, …) ainsi que les appels de fonctions.

L'instruction *branch* fonctionne sur les unités d'exécution **.S1** et **.S2**.

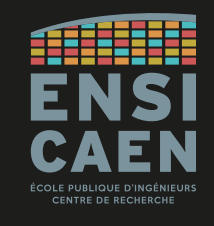

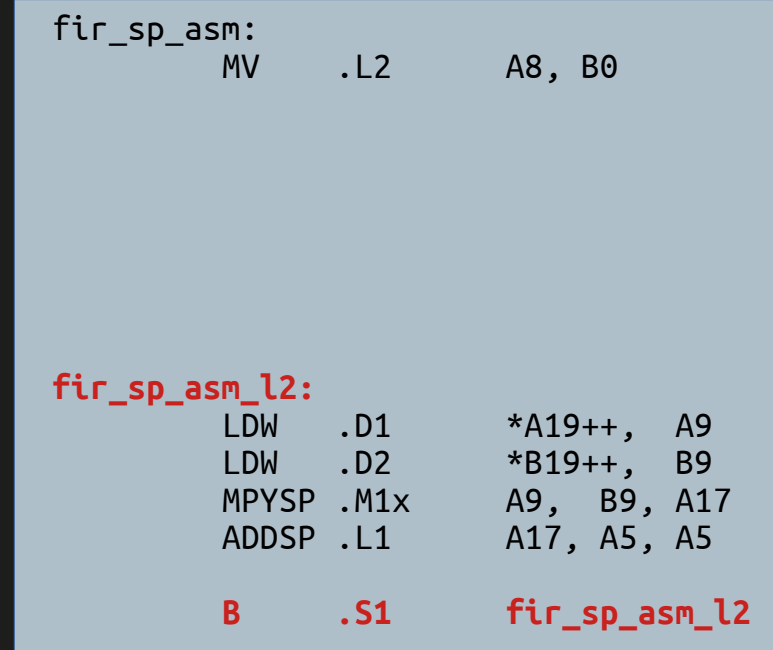

Instructions de contrôle et branchement

#### Récapitulatif des unités d'exécution :

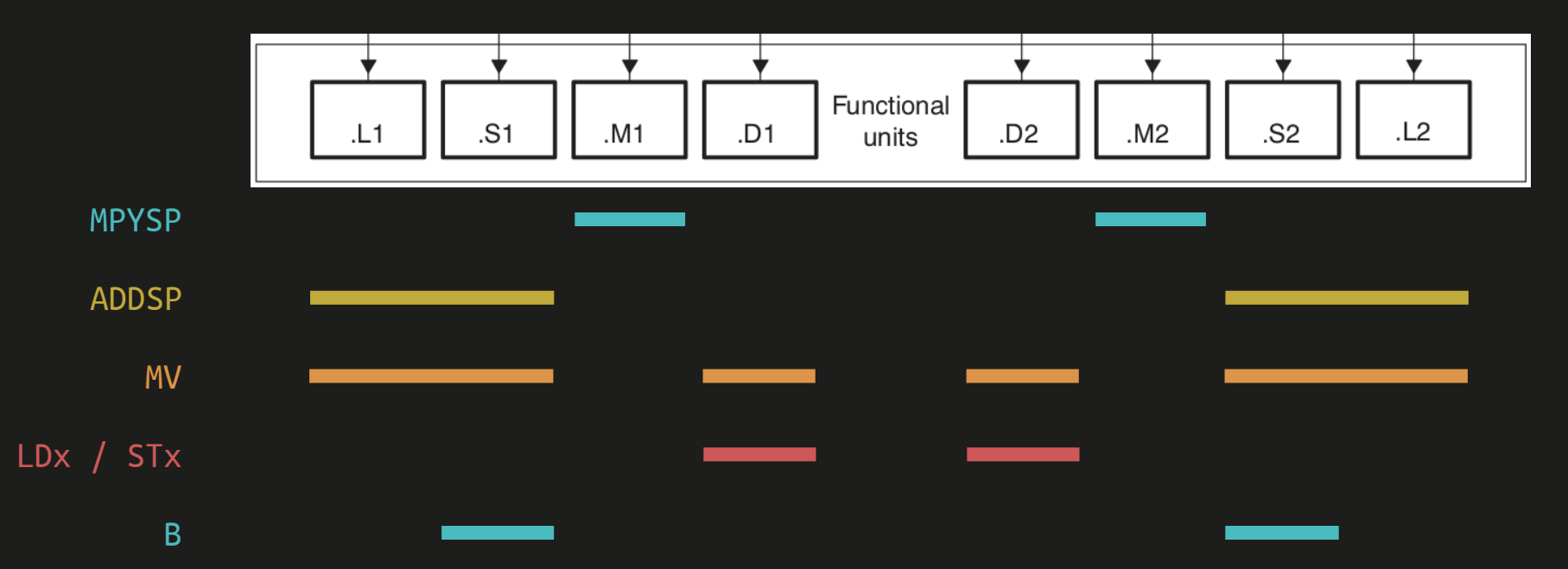

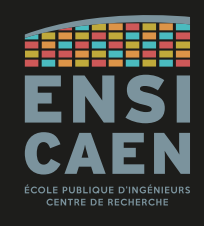

Instructions de contrôle et branchement

Pour donner de la flexibilité malgré une seule instruction de branchement, **toute instruction peut être rendue conditionnelle**.

Cinq registres (A1, A2, B0, B1, B2) peuvent être utilisés comme conditions.

#### Syntaxe :

- $\bullet$  [R] = instruction exécutée si R  $\neq$  0
- $\bullet$  [!R] = instruction exécutée si R = 0

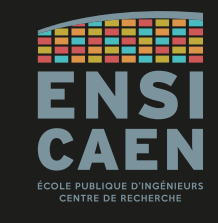

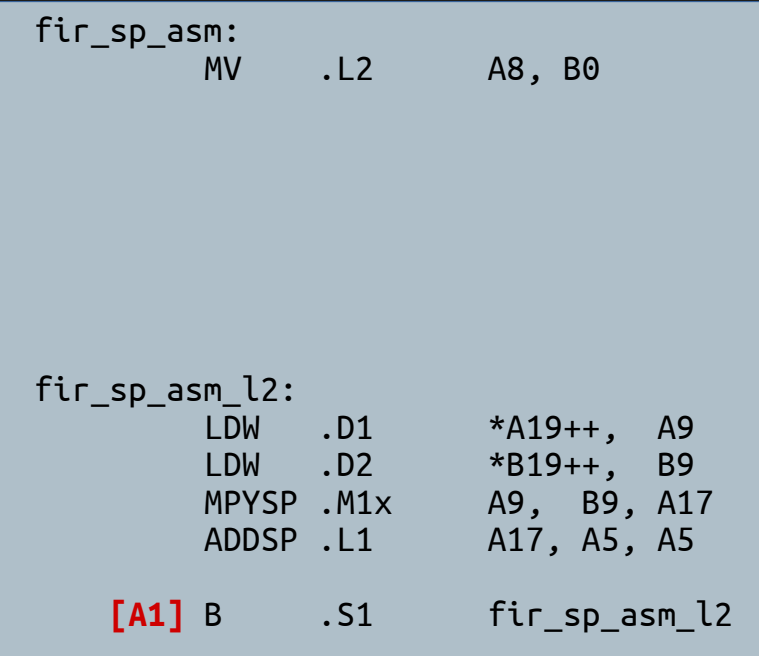

Instructions de contrôle et branchement

Implémentation du compteur de boucle interne.

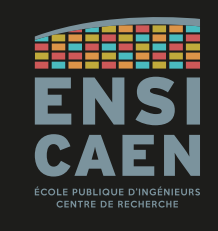

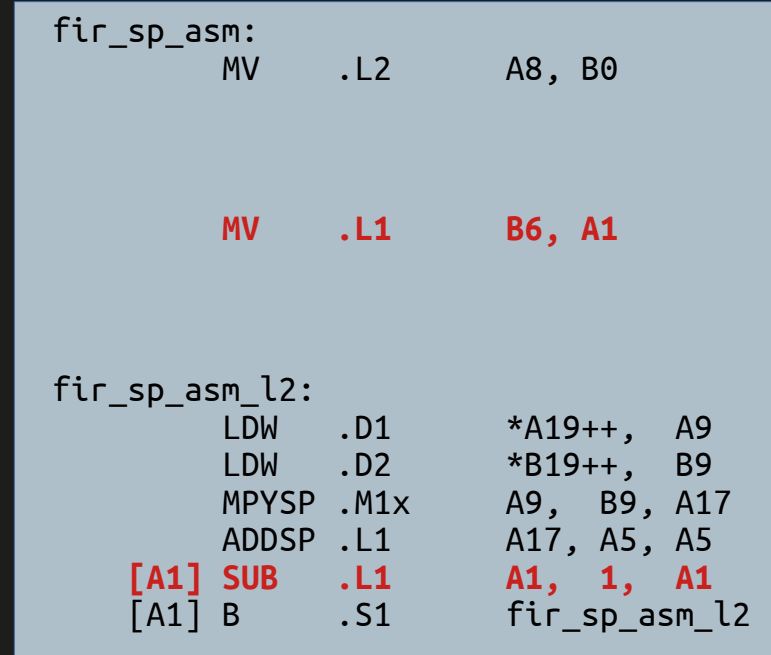

Instructions de contrôle et branchement

#### Implémentation de la boucle externe.

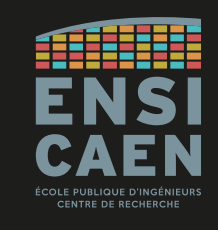

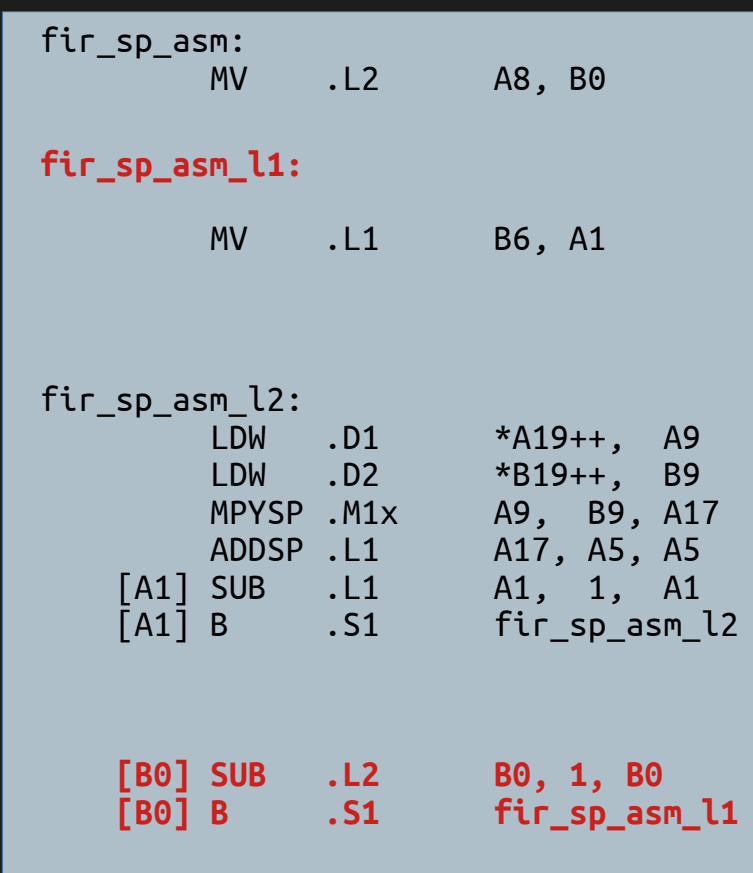

Instructions de contrôle et branchement

L'**adresse de l'instruction de retour** de fonction est toujours fournie à la fonction, dans le **registre B3**.

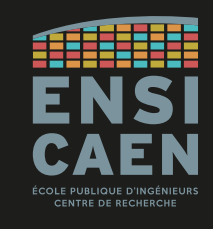

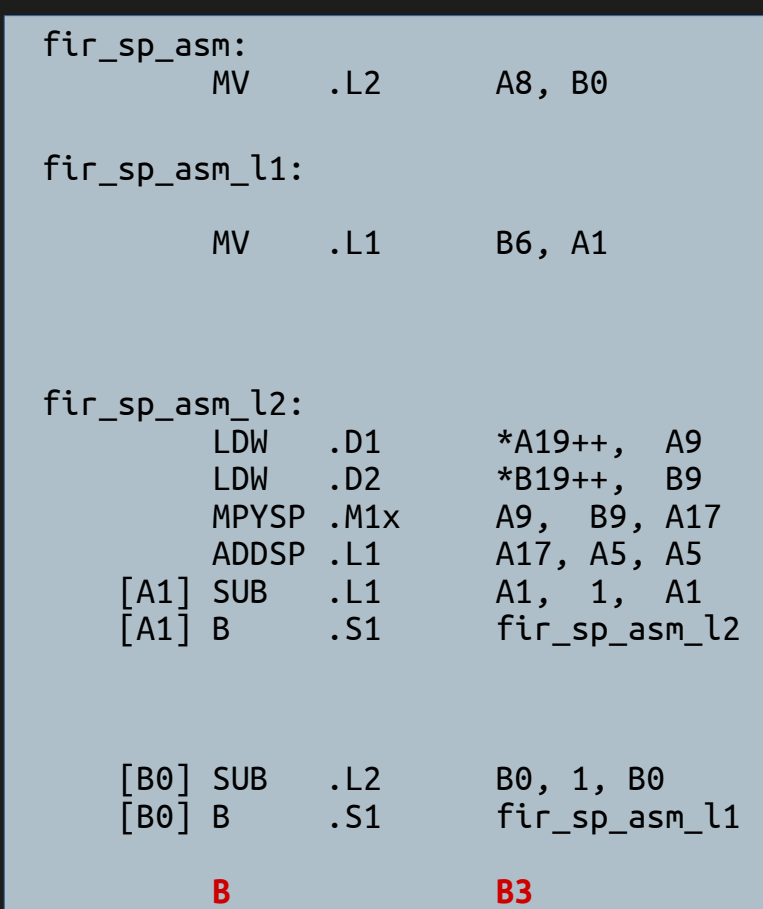

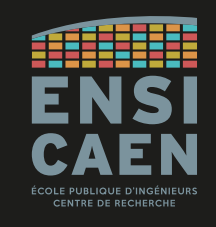

#### Version finale

*(sans prendre en compte les delay slots)*

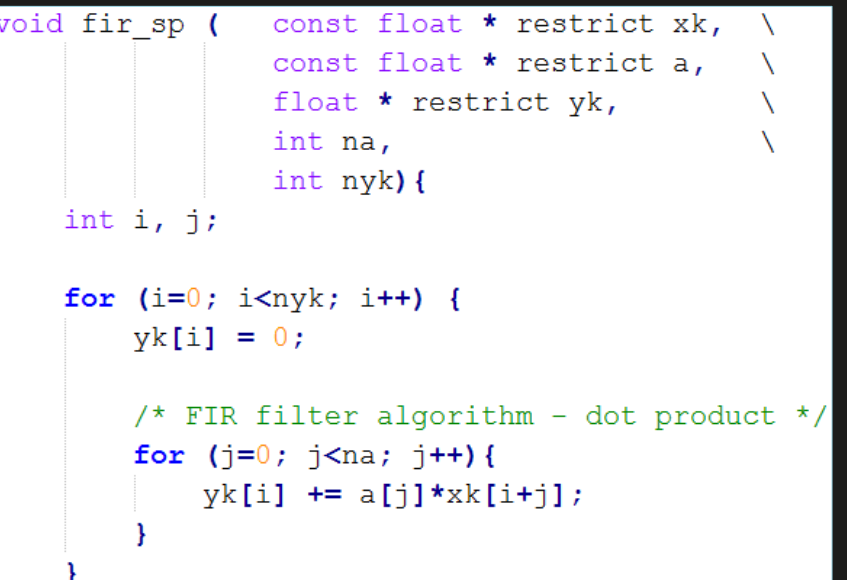

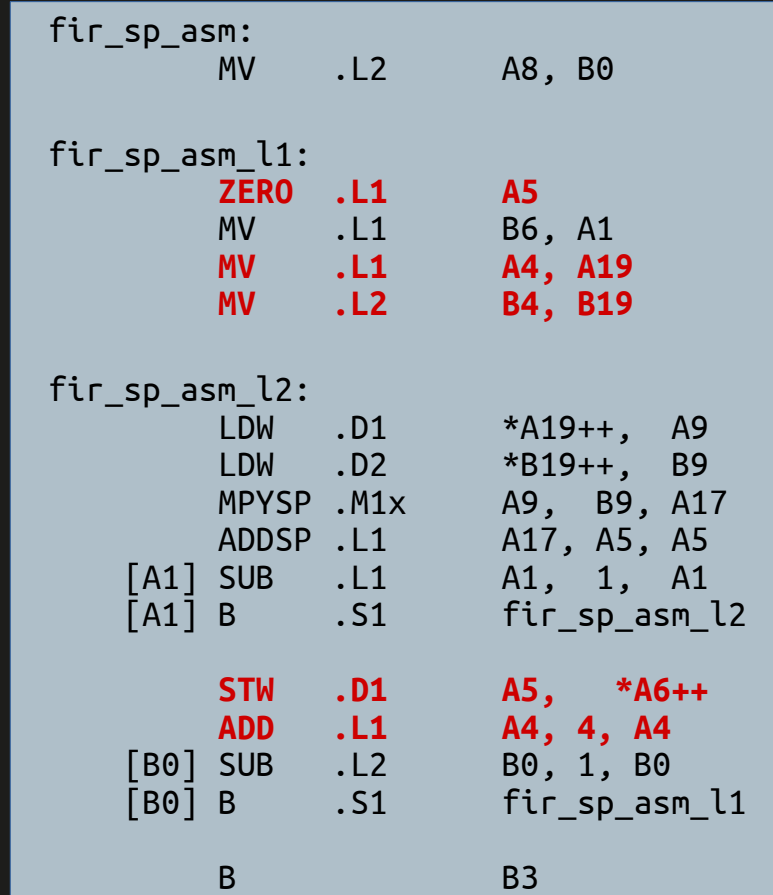

**CONTACT** 

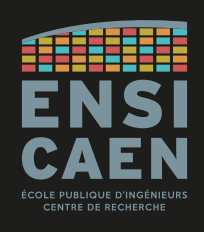

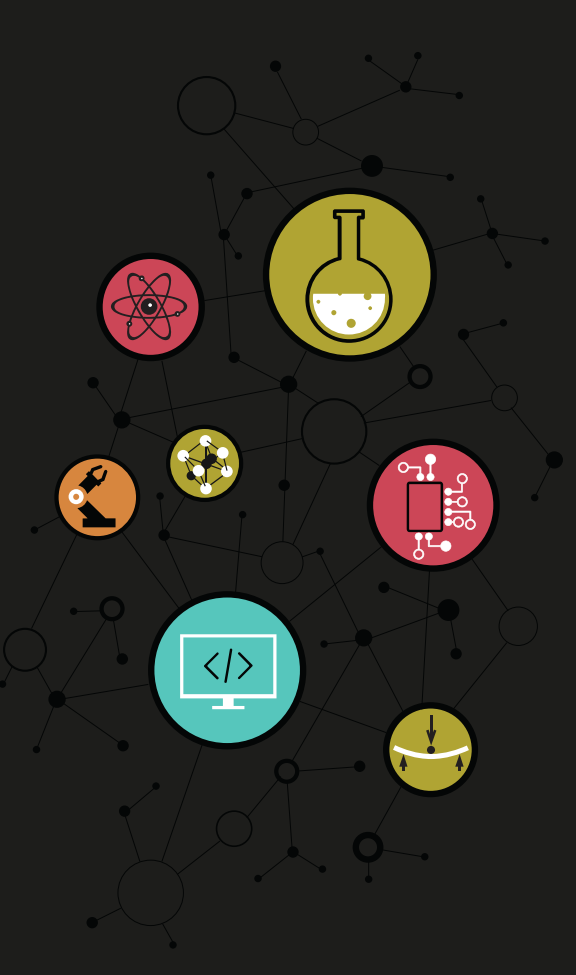

#### Dimitri Boudier – PRAG ENSICAEN [dimitri.boudier@ensicaen.fr](mailto:dimitri.boudier@ensicaen.fr)

Avec l'aide précieuse de :

• Hugo Descoubes (PRAG ENSICAEN)

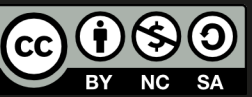